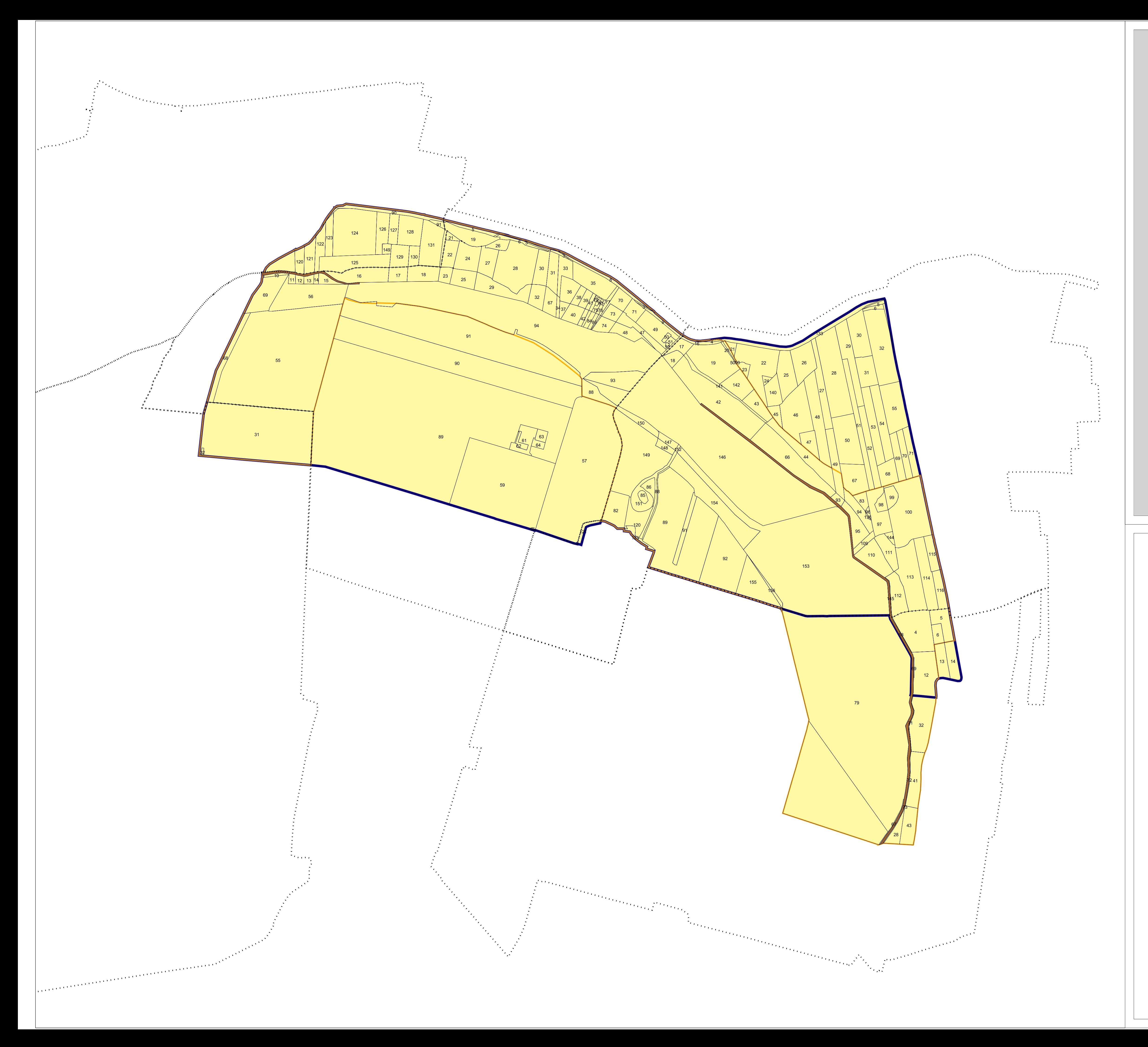

2000000000 **Artist** Provincia<br>**Brit** di Cremona

## **PROVINCIA DI CREMONA** Settore Caccia, Pesca e Ambienti Naturali

**PIANO DI GESTIONE** SIC - IT20A0014 "LANCONE DI GUSSOLA"<br>ZPS - IT20A0502 "LANCA DI GUSSOLA"

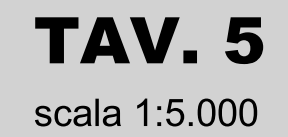

## CARTA DELLE PARTICELLE CATASTALI e DELLE PROPRIETA' PUBBLICHE

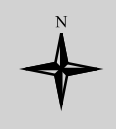

Marzo 2010

## **LEGENDA**

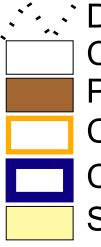

Catasto terreni con numero mappale<br>
Catasto terreni con numero mappale<br>
Proprietà pubbliche<br>
Confine SIC corretto Confine ZPS corretto

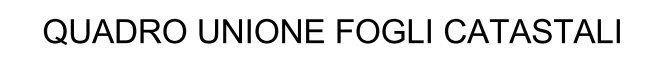

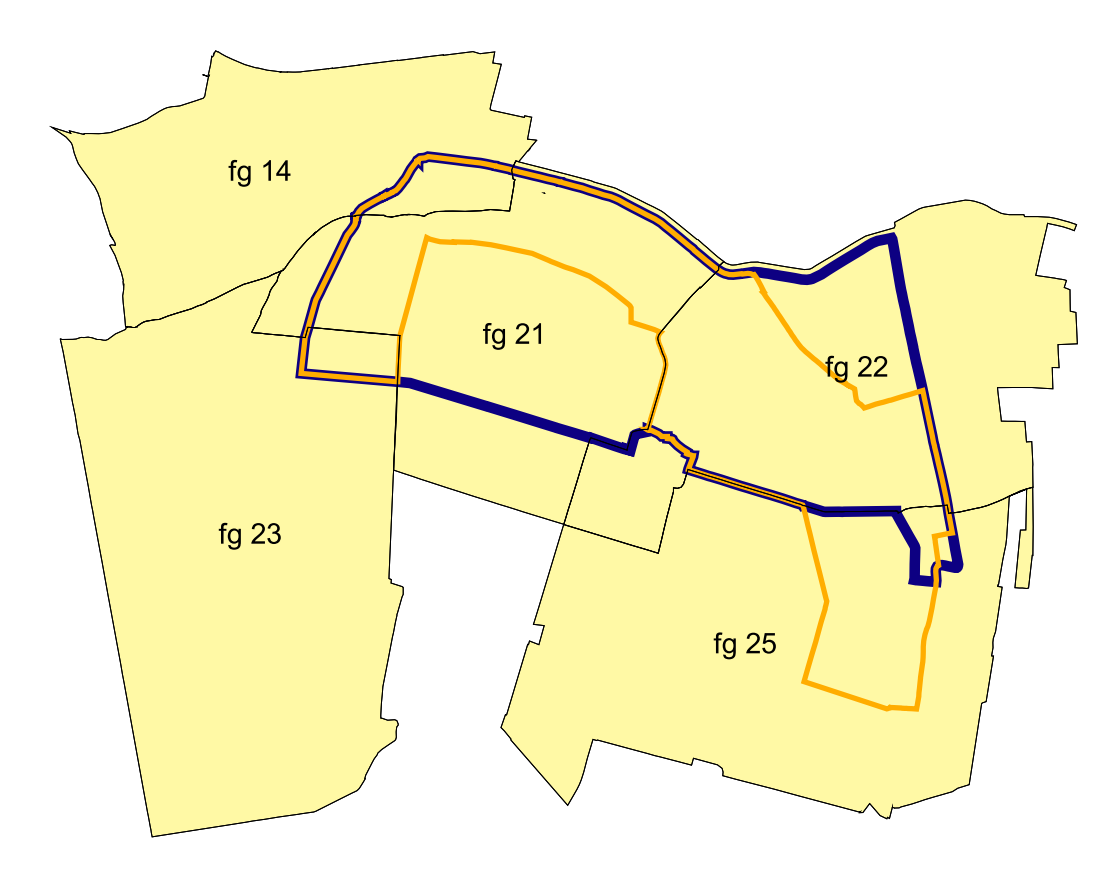

Scala 1:25.000